Міністерство освіти і науки України Харківський національний університет імені В. Н. Каразіна

**М. А. Малищенко, В. М. Лазурик**

# **JAVA ДЛЯ РОЗРОБКИ WEB-ДОДАТКІВ ДО POSTGRESQL БАЗИ ДАНИХ**

Навчально-методичний посібник з лабораторного практикуму і курсового проектування з дисципліни «Організація баз даних і знань»

Харків – 2019

УДК 004.658 (075.8) М 19

## **Рецензенти:**

**В. І. Єсін** – доктор технічних наук, професор кафедри безпеки інформаційних систем і технологій факультету комп'ютерних наук Харківського національного університету імені В. Н. Каразіна;

**О. Г. Толстолузька** – доктор технічних наук, професор кафедри теоретичної і прикладної системотехніки факультету комп'ютерних наук Харківського національного університету імені В. Н. Каразіна.

> *Затверджено до друку рішенням Науково-методичної ради Харківського національного університету імені В. Н. Каразіна (протокол № 6 від 30.05.2018 р.)*

#### **Малищенко М. А.**

**М 19** Java для розробки Web-додатків до PostgreSQL бази даних : навчально-методичний посібник з лабораторного практикуму і курсового проектування з дисципліни «Організація баз даних і знань» / М. А. Малищенко, В. М. Лазурик. – Харків : ХНУ імені В. Н. Каразіна, 2019. – 44 с.

У навчально-методичному посібнику розглянуті основні моменти розробки на Java Web-додатків до бази даних, приділено увагу використанню інструментів розробника, особивостям реалізації бази даних у PostgreSQL. Посібник містить ілюстративний матеріал і коди мовою програмування Java. Лабораторний практикум призначений для студентів факультету комп'ютерних наук, які навчаються за спеціальністю «Комп'ютерні науки та інформаційні технології».

### **УДК 004.658 (075.8)**

© Харківський національний університет імені В. Н. Каразіна, 2019 © Малищенко М. А., Лазурик В. М., 2019 © Дончик І. М., макет обкладинки, 2019

## **ЗМІСТ**

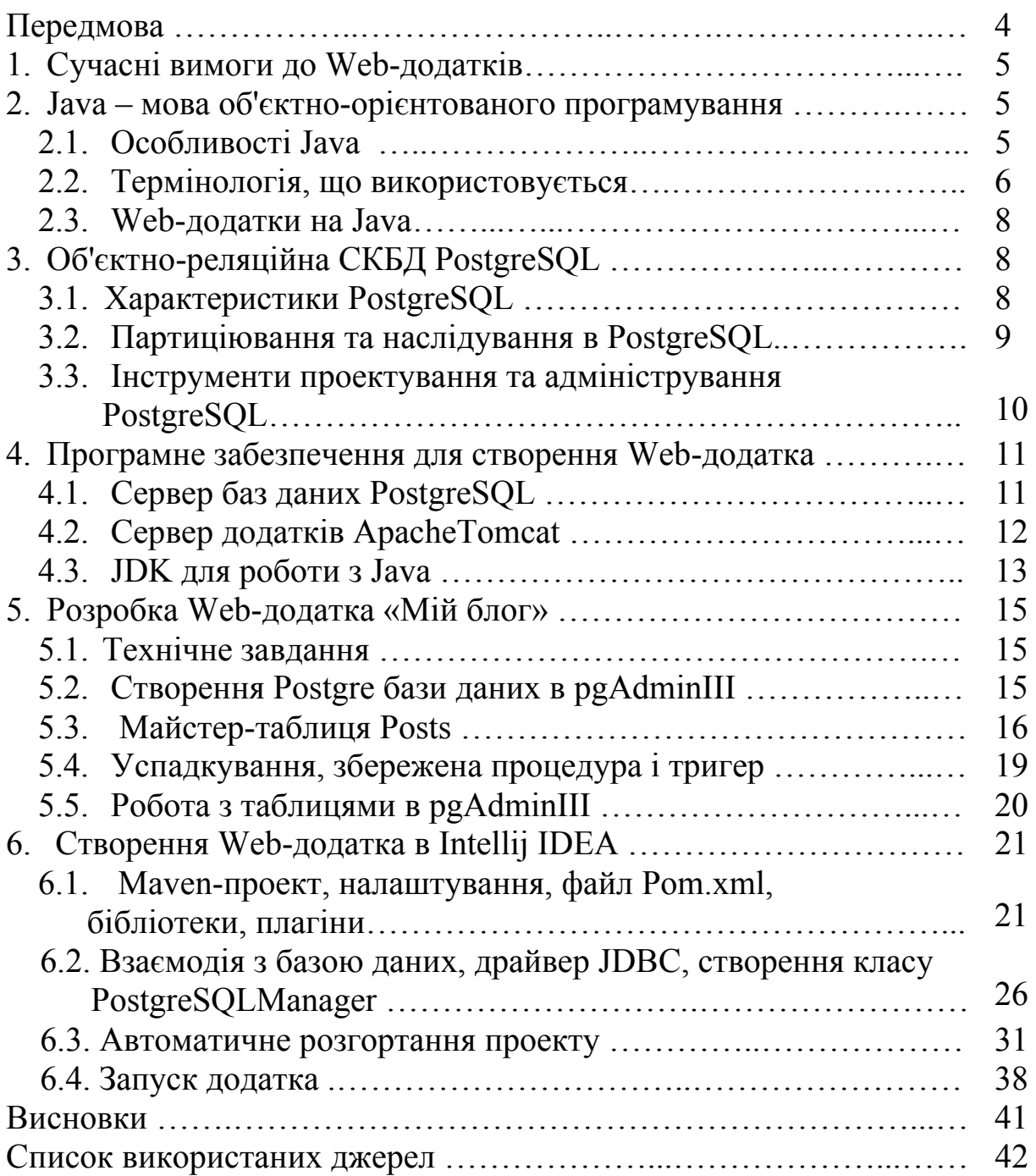